Course Gradebook settings so students can see their current course average on the Dashboard of their course's home page.

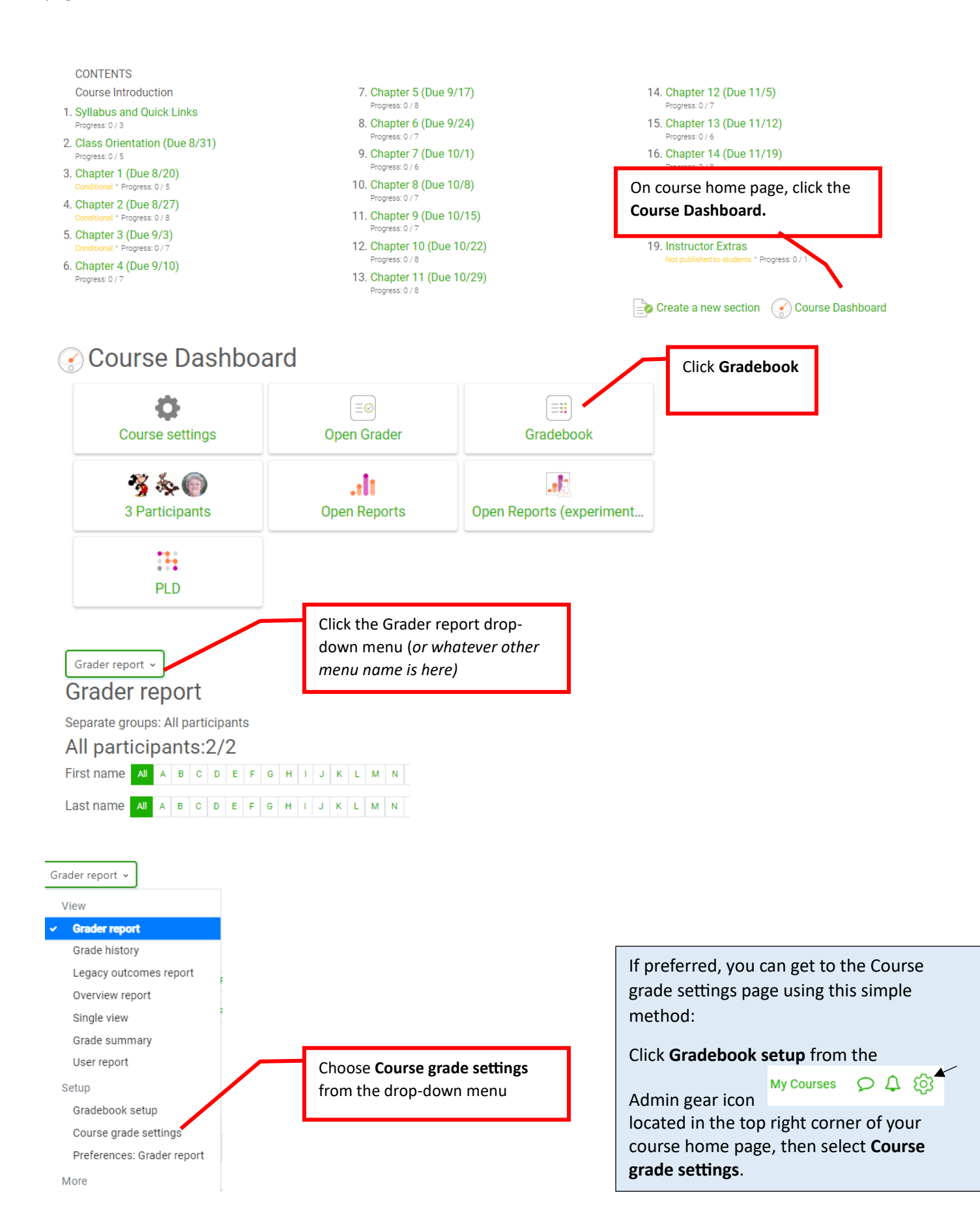

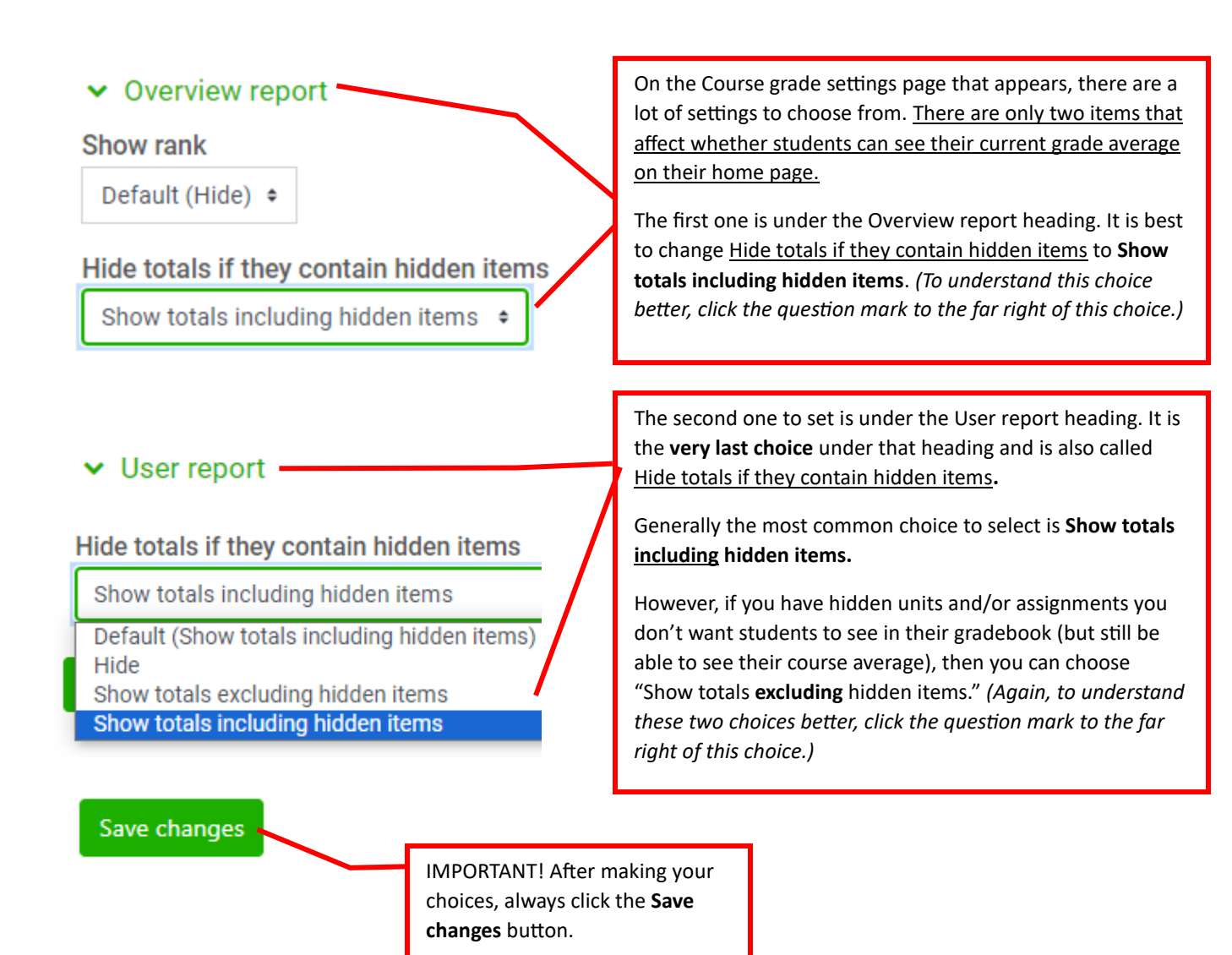

## **Additional help**

To learn how to make sure your students can see their course averages after making these changes[, click here.](http://www.clarendoncollege.edu/programs/Moodle/Instructor%20Tutorials/Troubleshoot%20Student%20Problem.pdf)

To see other recommended course grade settings, [click here.](http://www.clarendoncollege.edu/programs/Moodle/Instructor%20Tutorials/Course%20gradebook%20settings.pdf)